## , tushu007.com

 $<<$  the set of the set of the set of the set of the set of the set of the set of the set of the set of the set of the set of the set of the set of the set of the set of the set of the set of the set of the set of the set

 $<<$   $>>$ 

- 13 ISBN 9787040210279
- 10 ISBN 7040210274

出版时间:2007-6

页数:149

PDF

更多资源请访问:http://www.tushu007.com

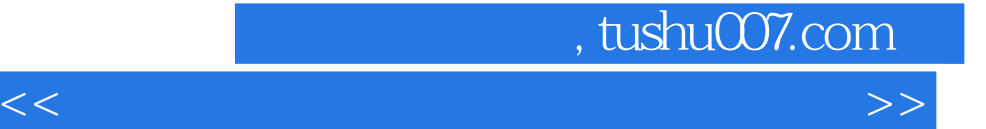

规范——计算机操作员》初、中两个等级的要求,编写了具有代表性的知识和技能的培训与考核要点

 $\alpha$ 

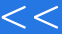

 $\blacksquare$  interveted by  $\blacksquare$ 

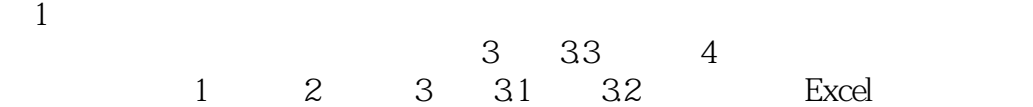

 $H = \frac{1}{2}$ 

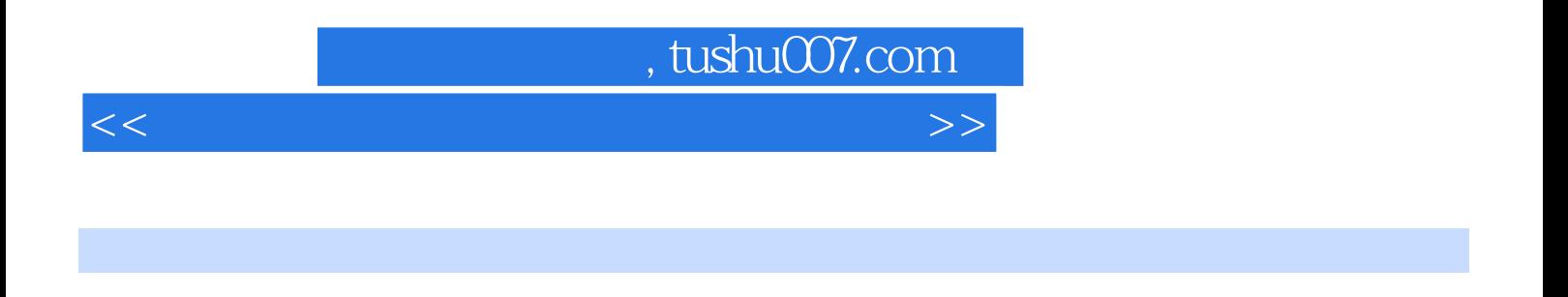

 $\mathcal{A}=\mathcal{A}$ 

 $R = \frac{R}{\sqrt{1-\frac{1}{2}}\sqrt{1-\frac{1}{2}}\sqrt{1$ 

 $8$ 

 ${\rm WindowsXP} \qquad \qquad {\rm Internet} \qquad \qquad {\rm Internet} \qquad \qquad {\rm Internet} \qquad \qquad {\rm Internet} \qquad \qquad {\rm Internet} \qquad \qquad {\rm Internet} \qquad \qquad {\rm Internet} \qquad \qquad {\rm Internet} \qquad \qquad {\rm Internet} \qquad \qquad {\rm Internet} \qquad \qquad {\rm Internet} \qquad \qquad {\rmcurrent} \qquad \qquad {\rmcurrent} \qquad \qquad {\rmcurrent} \qquad \qquad {\rmcurrent} \qquad \qquad {\rmcurrent} \qquad \qquad {\rmcurrent} \qquad \qquad {\rmcurrent} \qquad \qquad {\rmcurrent} \qquad \qquad {\rmcurrent} \qquad \qquad {\rmcurrent} \qquad \$ 

 $\blacksquare$  internet in the contraction  $\blacksquare$ 

## , tushu007.com

 $<<$  the set of the set of the set of the set of the set of the set of the set of the set of the set of the set of the set of the set of the set of the set of the set of the set of the set of the set of the set of the set

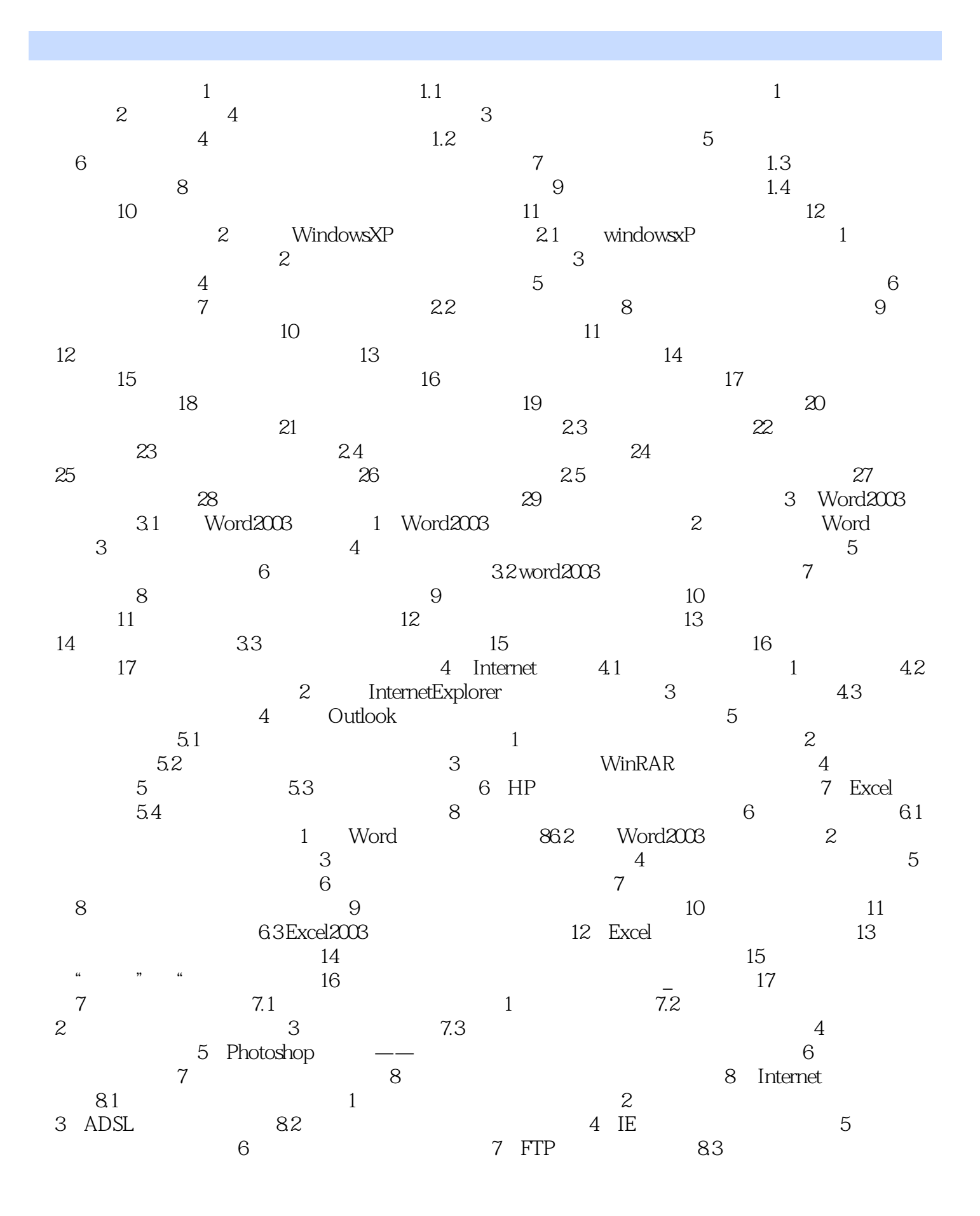

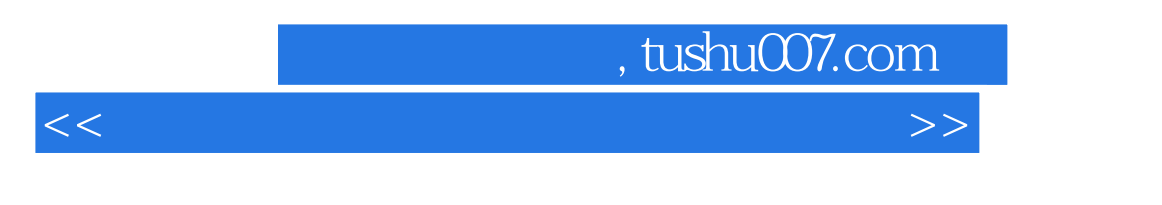

考核要点8:电子邮箱的申请考核要点9:电子邮件的发送与管理习题

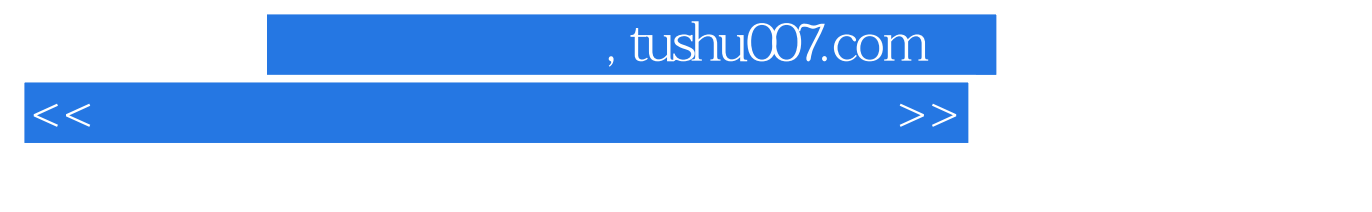

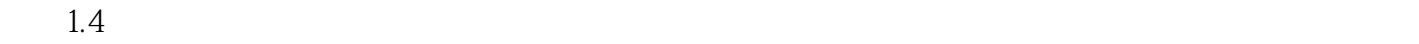

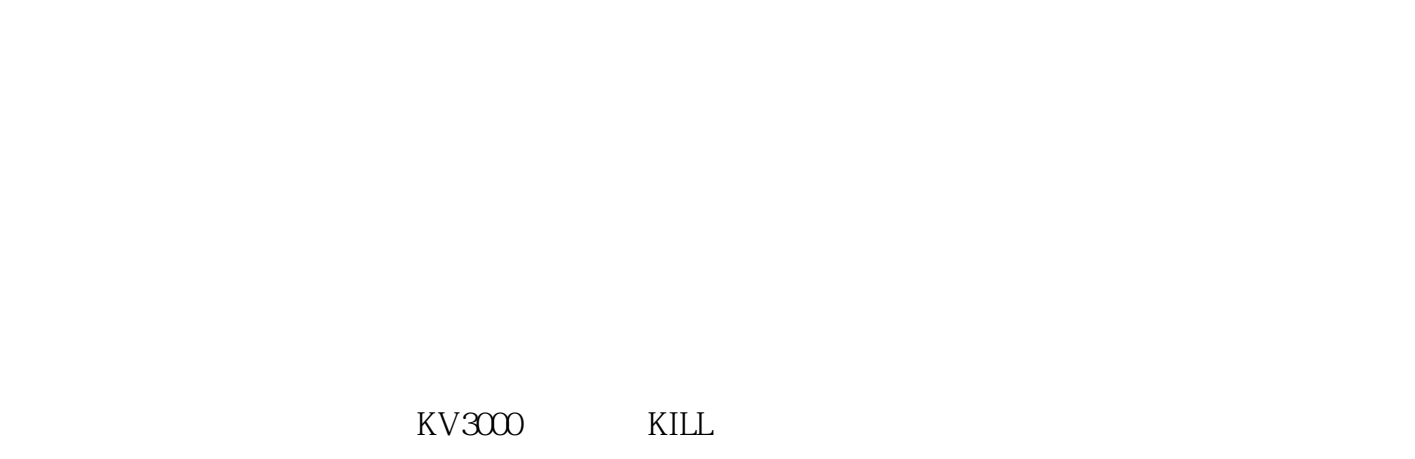

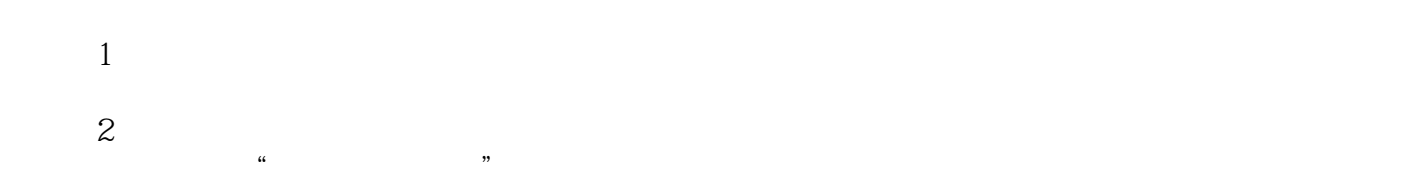

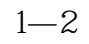

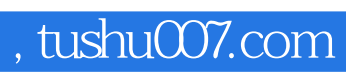

 $<<$  the set of the set of the set of the set of the set of the set of the set of the set of the set of the set of the set of the set of the set of the set of the set of the set of the set of the set of the set of the set

本站所提供下载的PDF图书仅提供预览和简介,请支持正版图书。

更多资源请访问:http://www.tushu007.com